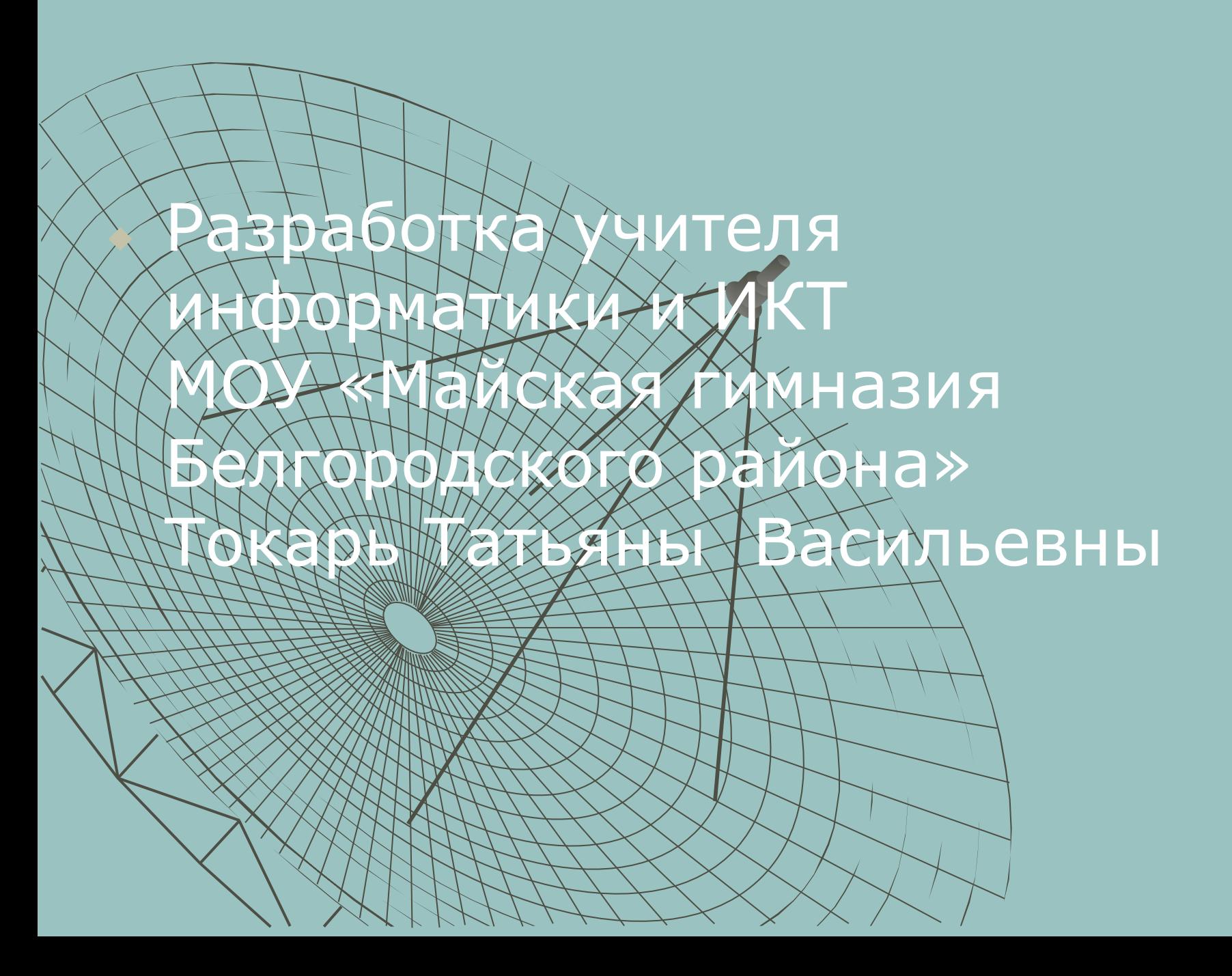

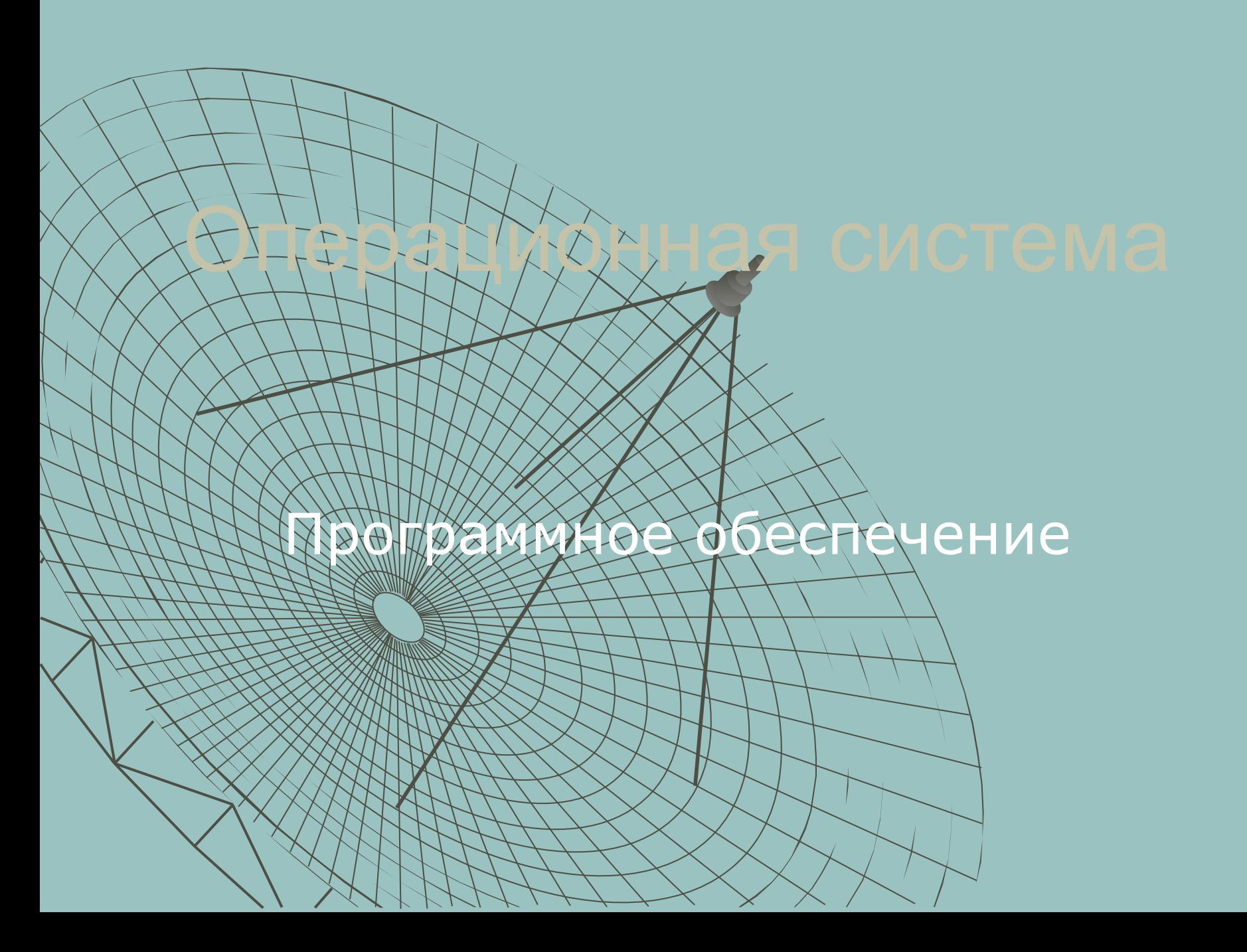

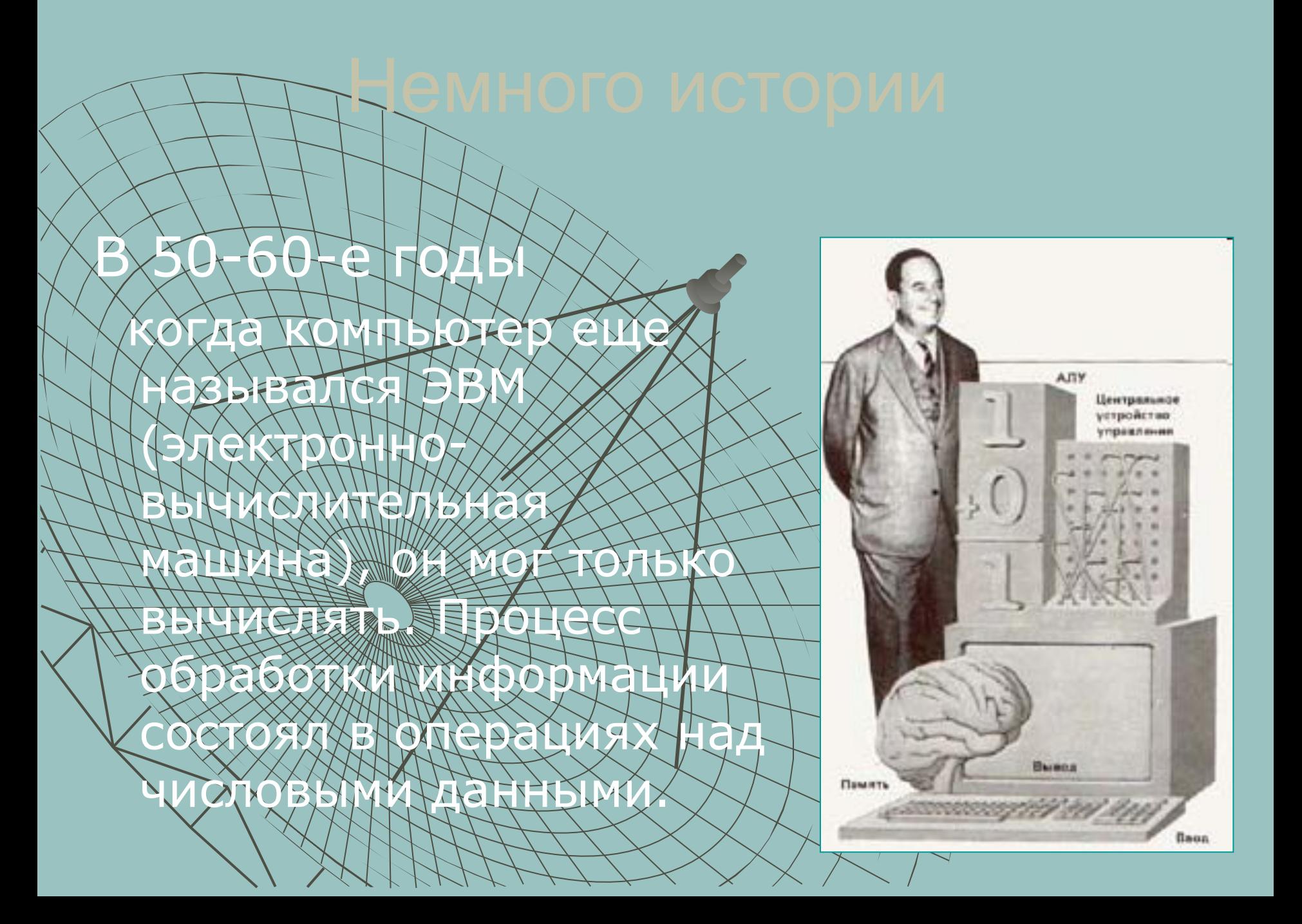

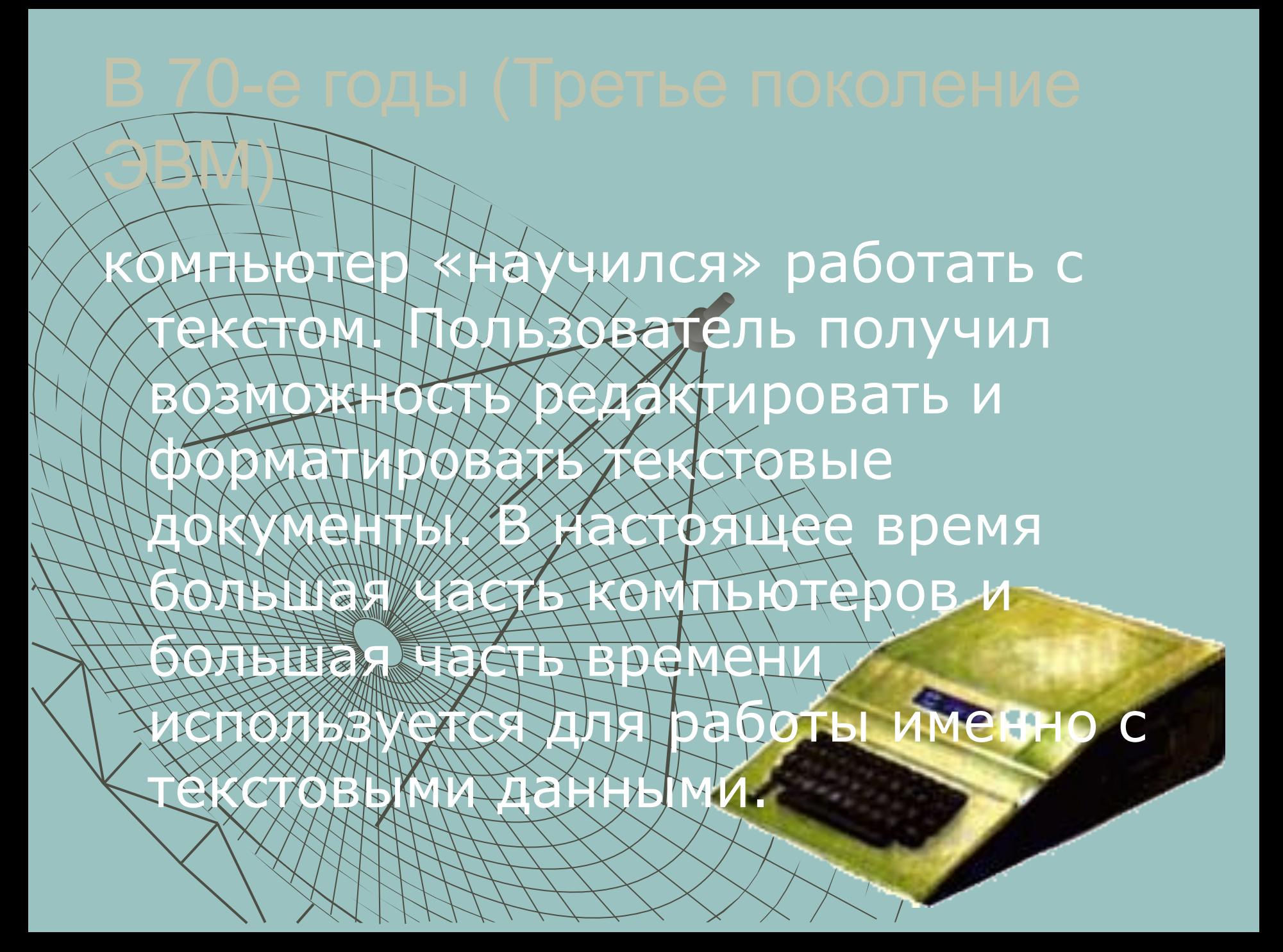

## поколение ЭВМ)

появились первые компьютеры, способные работать графической информацией. Сейчас компьютерная графика широко используется в деловой Прафике (построениех  $d\mu$ arpamy, rpapinkos  $\nu$ Далее), в компятерером **Мортелировании, прод** ПЕДИООВАНИИ ИЗХХХ создании webрис на перичении анимационном кино и так Далее Крийскиен **компьютеров для обработки** графических данных

постоянно расширяется.

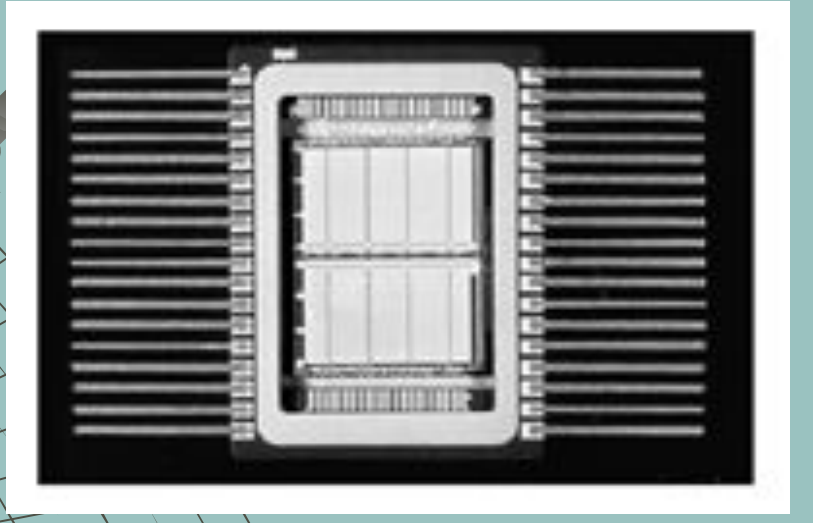

первый микропроцессор.

## В 90-е годы

in shradirletters like the ten an list.

компьютер получил возможность обрабатывать звуковую информацию. Любой пользователь современного персонального компьютера может воспользоваться стандартными приложениями<br>Windows для прослушивания, записи и редактирования звуковых файлов. Работа со звуковыми данными является неотъемлемой частью мультимедиа технологии.

SYNAPS

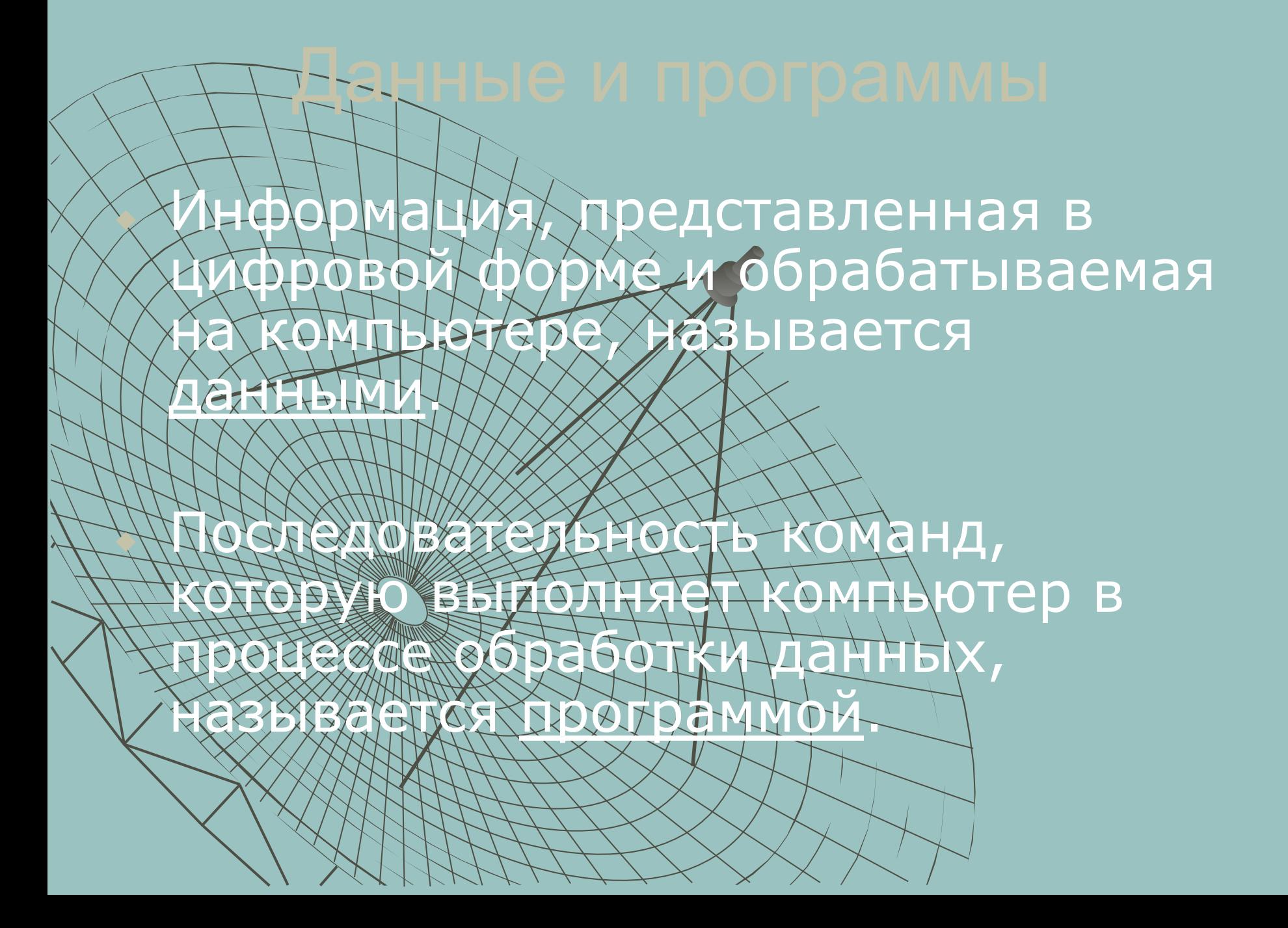

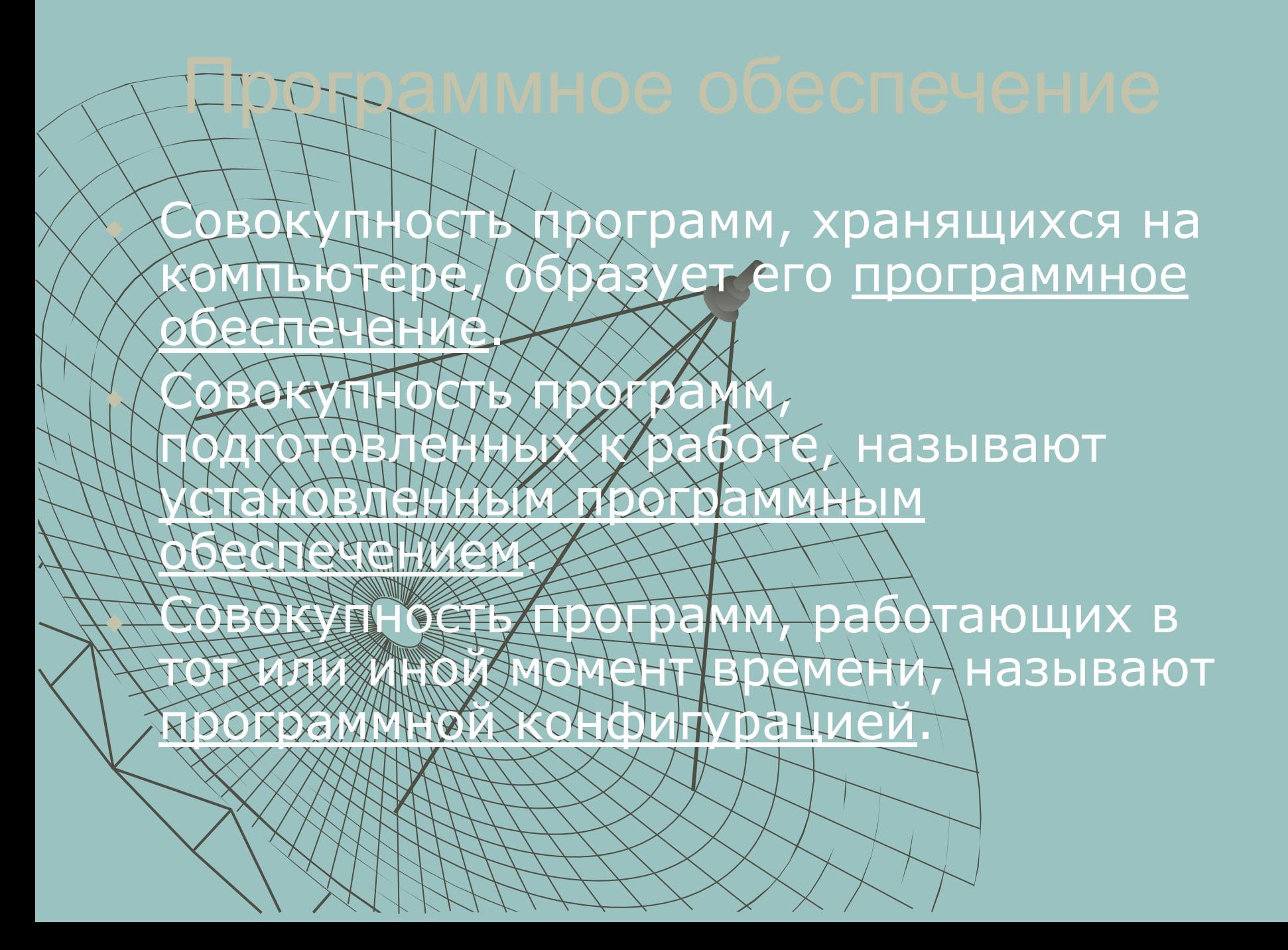

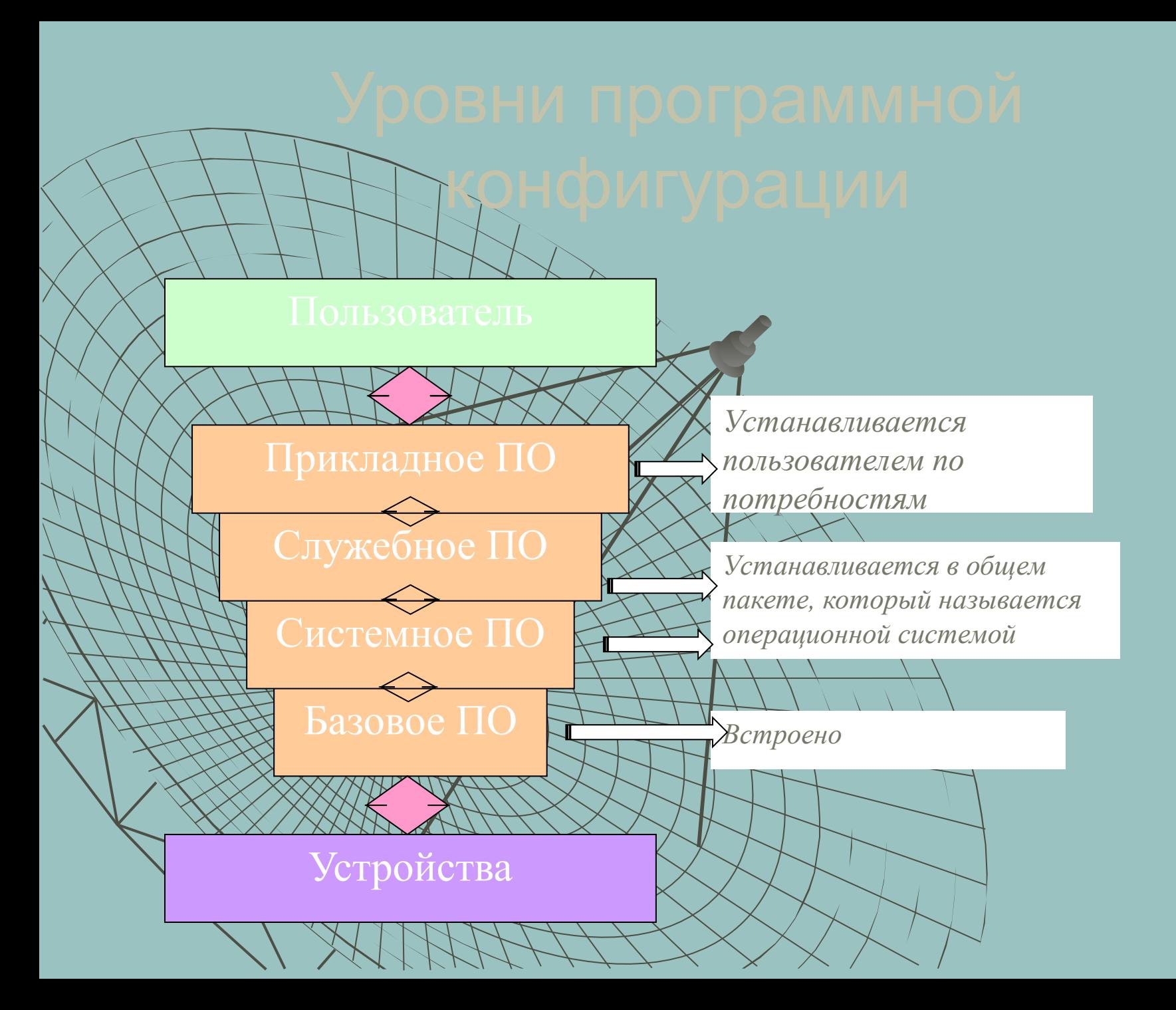

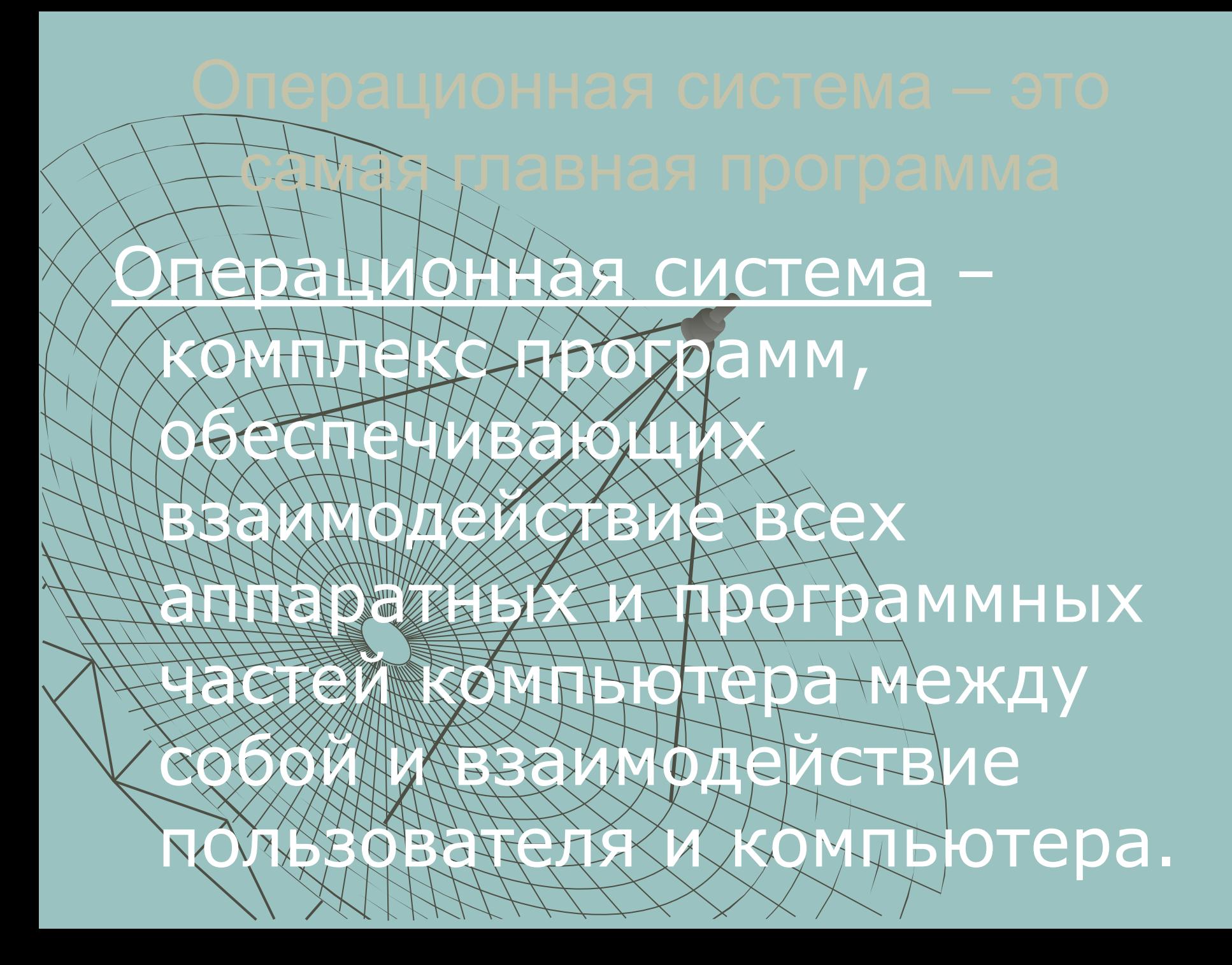

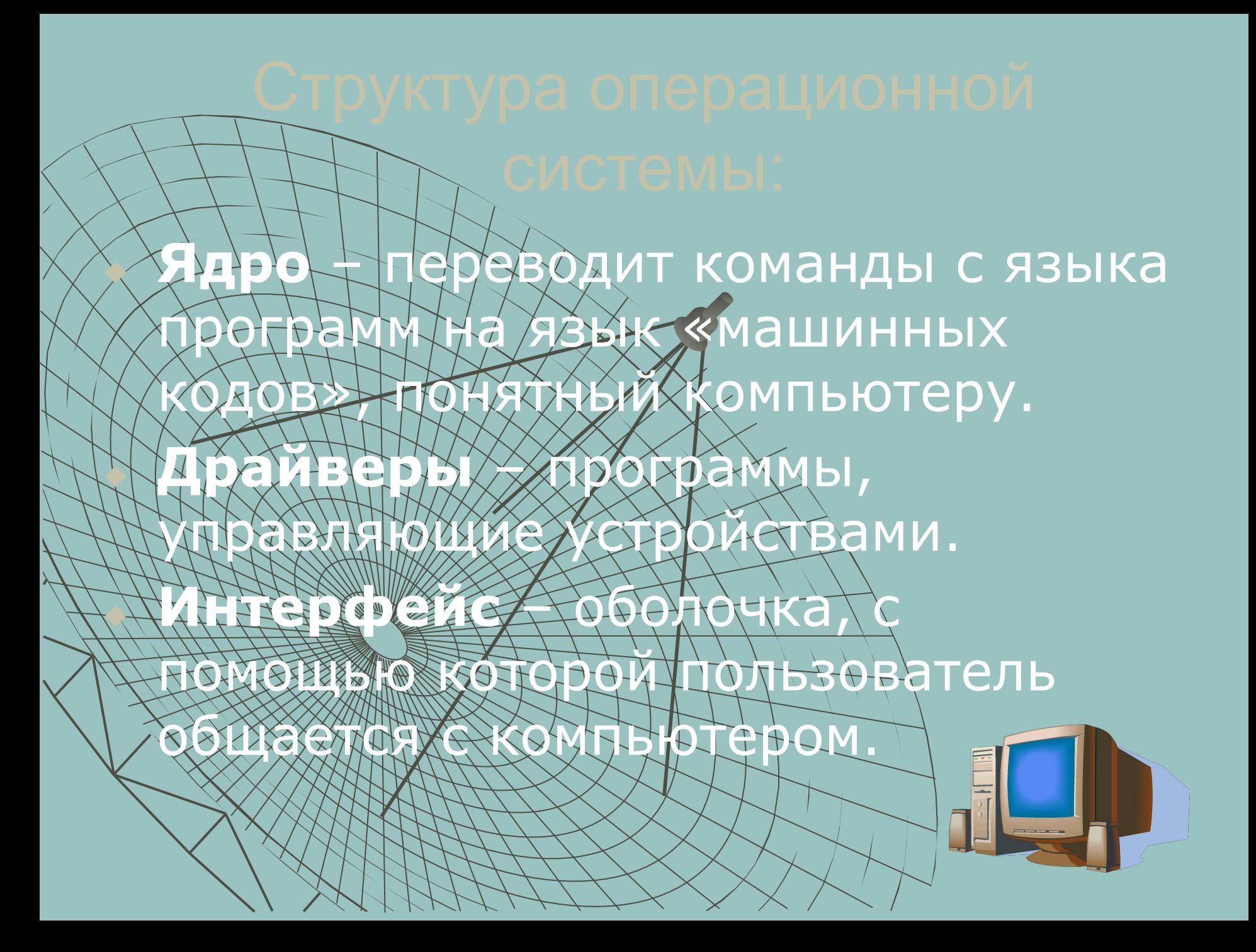

## В состав операционной системы входит специальная программа — *командный процессор*, которая запрашивает у пользователя команды и выполняет их. БЗОВатель может дать, например, команду выполнения какой-либо операции над брайлами (копирование, удаление, переименование), команду вывода документа на нечать и т. д. ОГЕРАЖИТНАЯ СИСТЕМА ДОЛЖНА ЭТИ команды выполнить.Co.  $\overline{u}$ **Tummar**

## Драйверы  $59$

 $62$ 

магистрали компьютера подключаются различные устройства (дисководы, монитор, клавиатура, мышь, принтер и др.). В состав операционной системы входят *драйверы* устройств специальные программы, которые обеспечивают управление работой устройств и согласование информационного обмена с другими устройствами. Любому устройству соответствует свой драйвер.

Для упрощения работы пользователя в состав современных операционных систем, и в частности в состав Windows, грограммные модули, создающие *графический пользовательский*  ИФРОДАНИЯ В ОТЕРЕС. ДОННЫХ СИСТЕМАХ С ФИЧЕСКИЙ Герфейсом пользователь ВОДИЕЕВ КОМАНДЫ ПОСРЕДСТВОМ

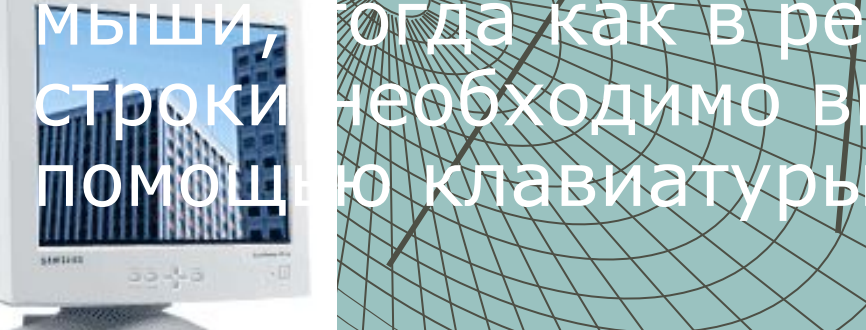

мыши, **име как в режиме командной** строки необходимо вводить команды с

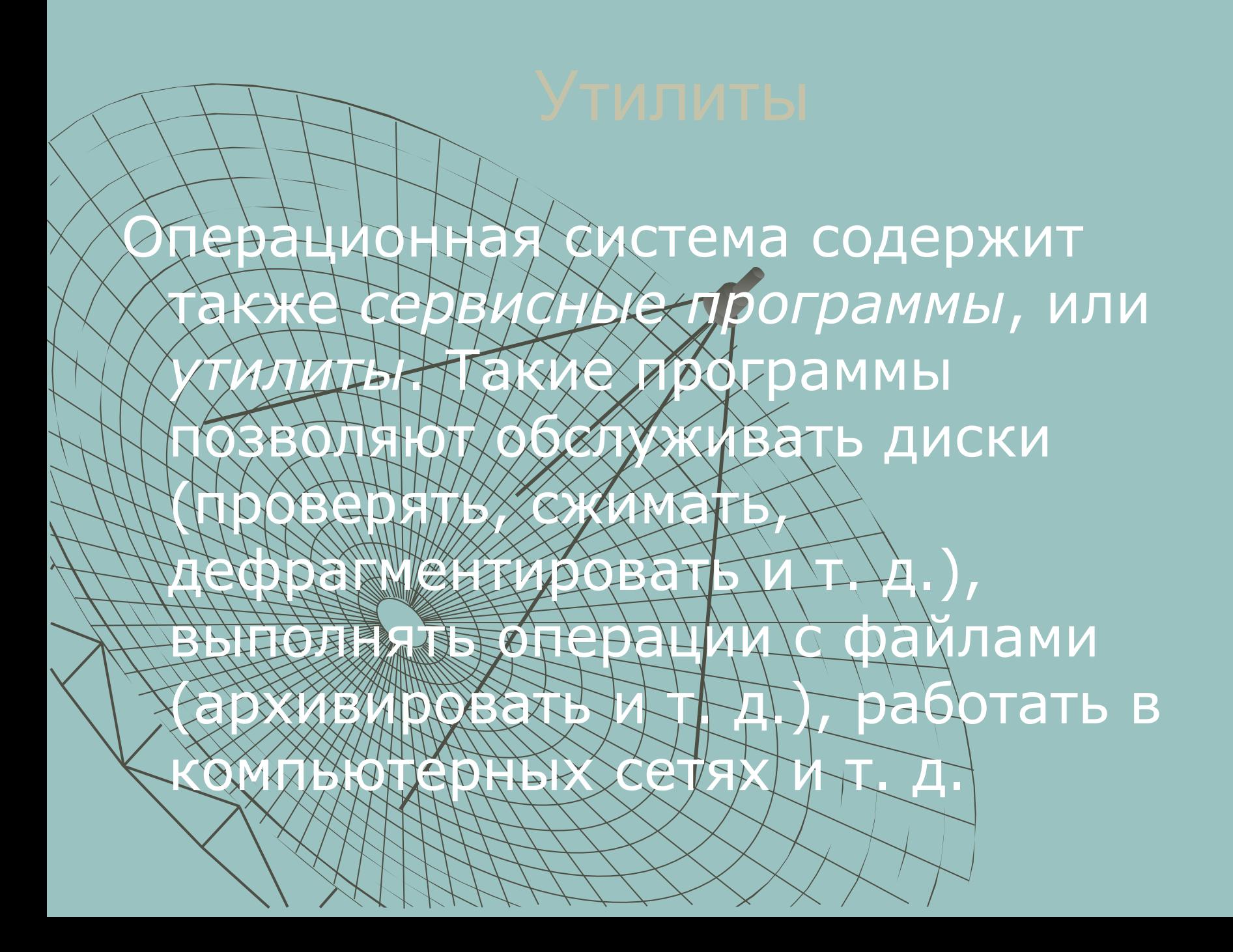

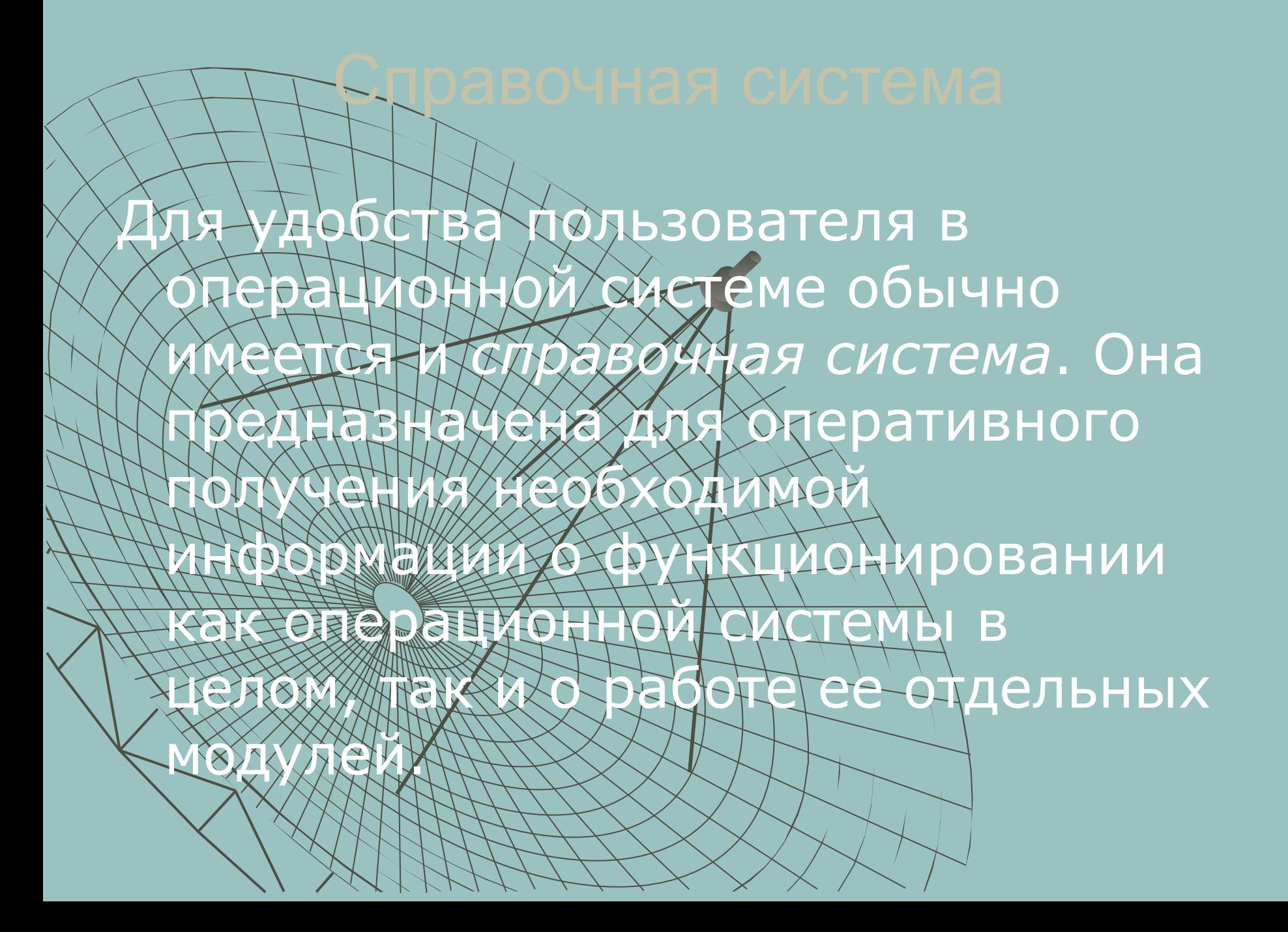

монитора.

После включения компьютера процессор начинает считывать и выполнять микрокоманды, которые хранятся в микросхеме BIOS. Прежде всего начинает выполнятся программа тестирования ВОТОГА ПРОВЕРЯЕТ работоспособность сновных гройств компьютера. В случае неисправности выдаются определенные звуковые ТНАЛЫ, АНГЛАЛИЗАЦИЙ ВИДЕОАДАПТЕРА Процесс на экране

Ватем ВIOS начитает поиск программы-загрузчика операкионной системы. Программа-загрузчик<br>РОМЕЛАЖИЯ ВХОЗХ И начинается процесс загрузки начинается пронесс загрузки

файлов операционной системы.

Файлы операционной системы хранятся во внешней, долговременной памяти (на ком диске, на СО, ...). Однако программы могут выполнятся, только если они находятся в ОЗУ, поэтому файлы ОС необходимо загрузить в оперативную память. ДИСК, НА КОДЯТСЯ ФАЙЛЫ операционной системы и с которого Доойсходит хватоузка, называют **МСАССКИНЫМ** 

# После окончания загрузки операционной

- системы управление передается командному процессору. В случае использования интерфейса командной **сроки на экране хроявляется**
- приглашение системы для ввода команд, В противном служается <u>трафический интерефейс операционной</u>
	- системы. В случае загрузки графического интерфейса операционной системи команды могут вводиться с

**ПОМОКАКНОМИТИИ.** 

## ознионных систем

Первые персональные компьютеры не имели операционных систем и были похожи на современные игровые приставки. При включении компьютера в сеть процессор обращался к постоянной памяти (ПЗУ), в котором была записана программа поддержки несложного языка программирования, например языка БЕЙСИК или похожего.

Серьезная необходимость в операционных системах возникла, когда к персональным компьютерам стали подключать дисководы. рэтому команды загрузки стали очень Надо бердо указывать номер ДАРДИ НОМЕР СЕКТОРА, В КОТОРОМ НАХОДИТСЯ то, что надо загрузки ИГры Посади на Луну Приходилось давать **команду типа: 2040 \*d\* 29:37, 31:14** 

БЫЛА НАПИСАНИЕ ПРОГрамма, которая переводит названия программ и файлов в номера дорожек Неекторожанно загружать то, что ему нужно, пользуясь только названиями. Эта программа и стала дисковой операционной Протрайне

Дисковой операционной системе поручили и другие зал

В дальнейшем операционные системы развивались параллельно с аппаратным обеспечением. Тогда дисковые операционные системы стали сложнее. В них ввели средства для разбиения дисков на каталоги и средства для обслуживания каталогов (перенос и копирование файлов между каталогами, сортировка файлов и прочее). Так на дисках появилась файловая структура, а операционная система взяла на себя ее

ДЛЯ КОМПЬЮТЕРОВ ДВИУРС ОСНОВНОЙ ОПЕРАЦИОННОЙ СИСТЕМОЙ с 1981 г. по 11995 г. беда так называемая система **МS-DOS S WE LEDGS- ОНА Процитатразвитие от версии МS-DOS 1.0** до **МS-DOS 6.22**.

создание и обслуживание.

S-DOS — неграфическая операционная система, которая использует интерфейс командной строки. Это значит, что все команды надо набирать по буквам в специальной строке. Требовалось хорошо знать эти команды, помнить, как они записываются. Изучение операционной системы стало самостоятельной задачей, достаточно сложной для простого пользователя. ак возникла необходимость в новом посреднике **Тогда появились так называемые**  $\frac{1}{2}$ ротраммы-оботочка — это программа, которая запускается под управлением операционной системы и помогает человеку работать с этой операционной системой. Одна из самых известних и распространенных во веем мире программ-оболочек называется **Norton Comander** .

Когда встал вопрос об использовании IВМ РС в качестве домашнего компьютера, возникла острая необходимость в графической операционной системе, которая наглядно выводит информацию экран и которой можно управлять с

помощью мыши. Работы над широтеской операционной СИСТЕМОЙ ДЛЯ ГРИТЕСТВА КОМПАНИИ **Microsoft** начались еще в 1981 г. Были сделаханнесколько графических оболочек **Windows** 1.0, Windows 2.0, Windows 3.0, Windows 3.1, , Windows 3.11.

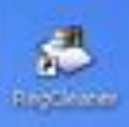

И пуск

**B** H. The Cure

Особенности Window Многозадачность. Единый программный интерфейс. Единый интерфейс пользователя. • Графический интерфейс пользователя. ◆ Единый аппаратно-программный интерфейс.Корзина

**BY** 2 Morosoft

**E. tenement** 

Adobe Photos...

**R. R. P. INTS** 

Mill Promoter: + 5112 Foodereon...

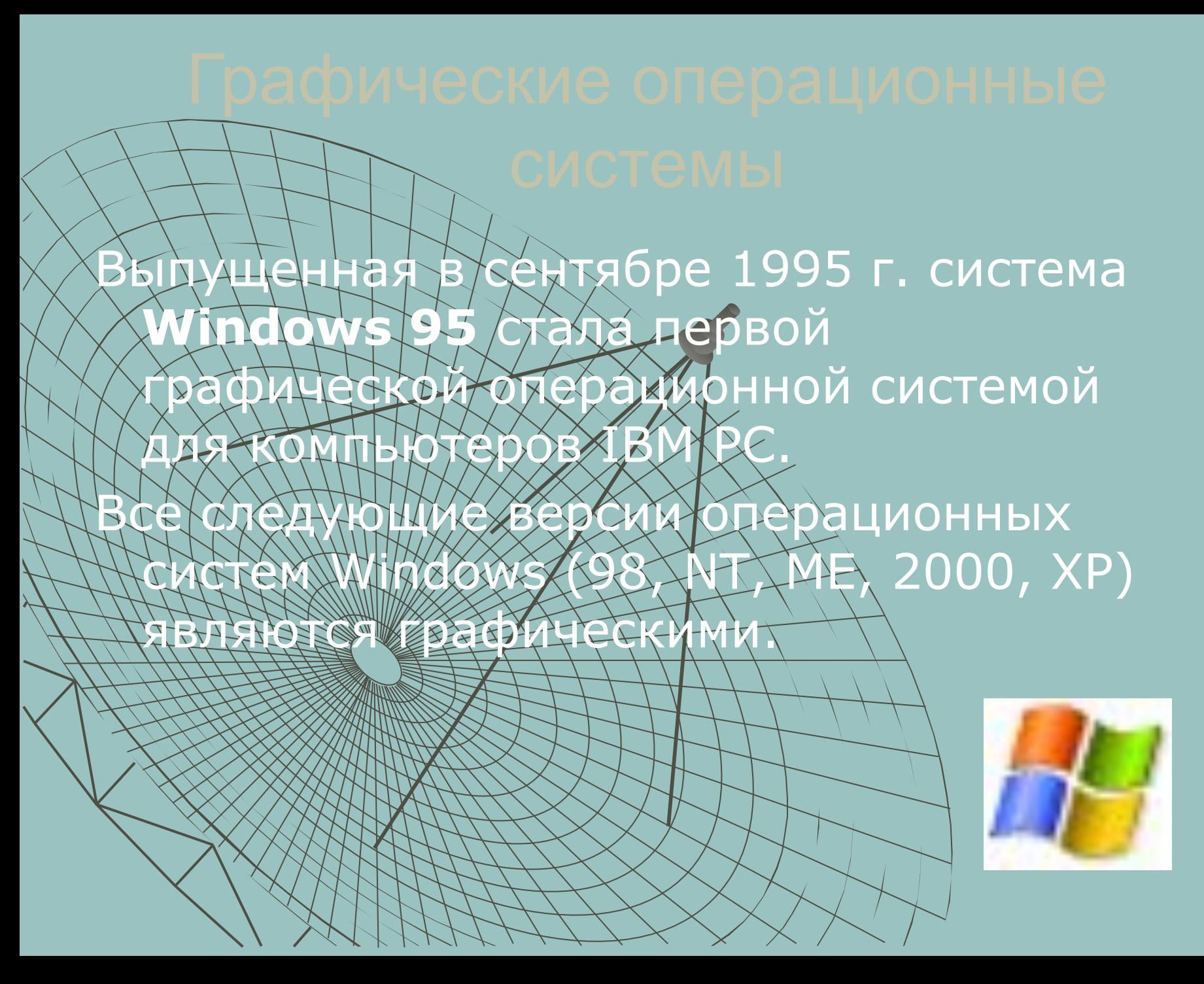

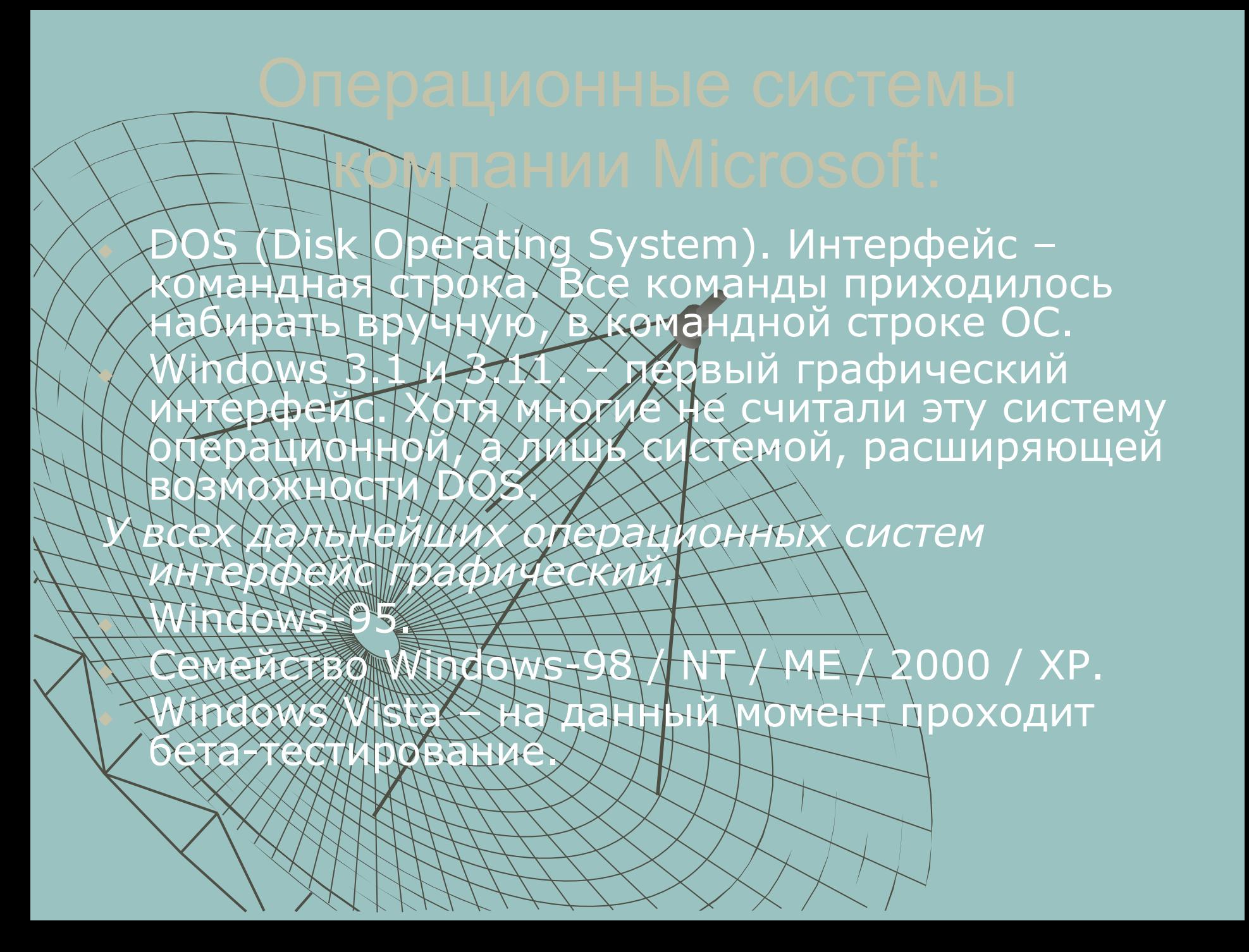

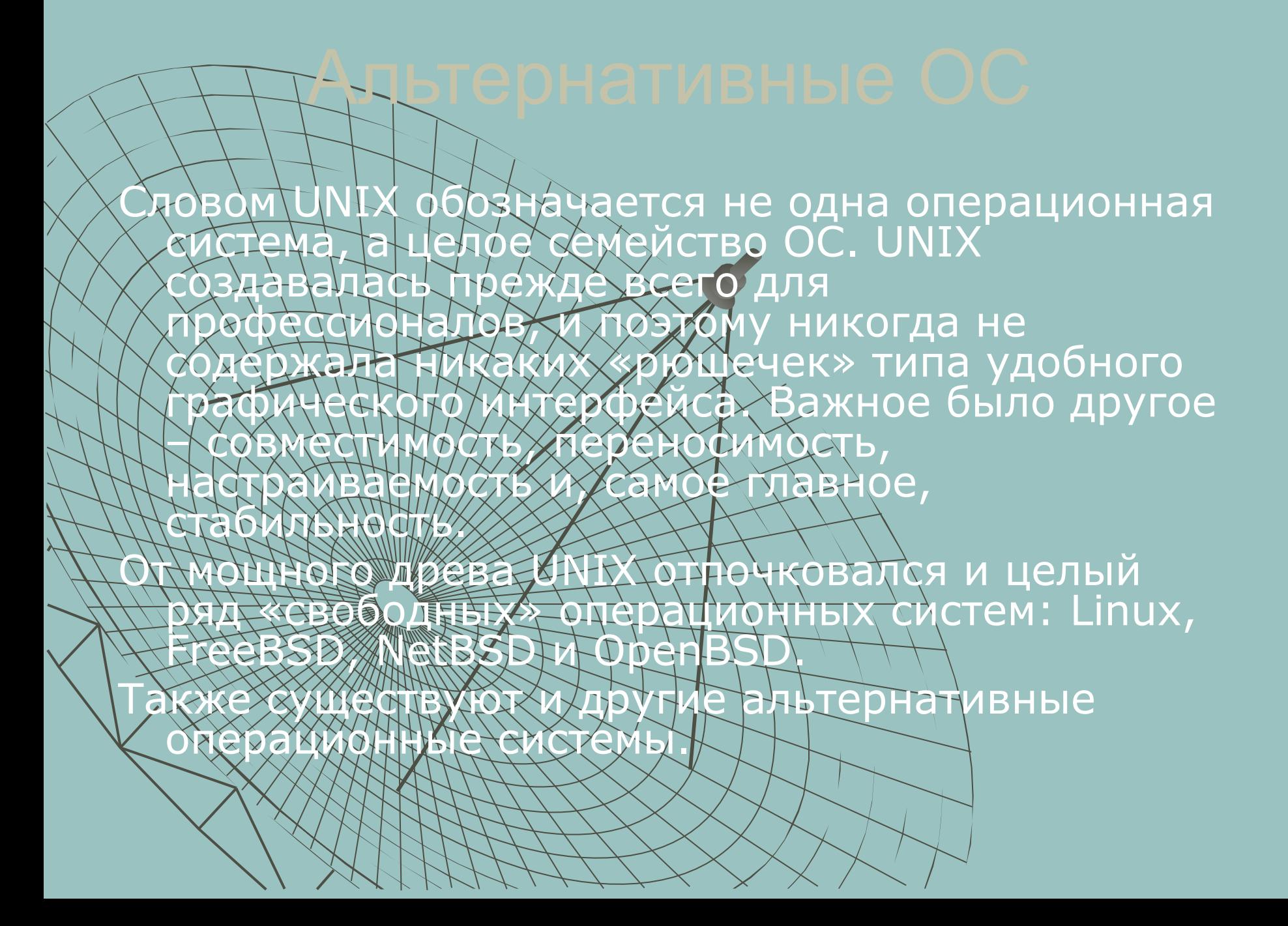

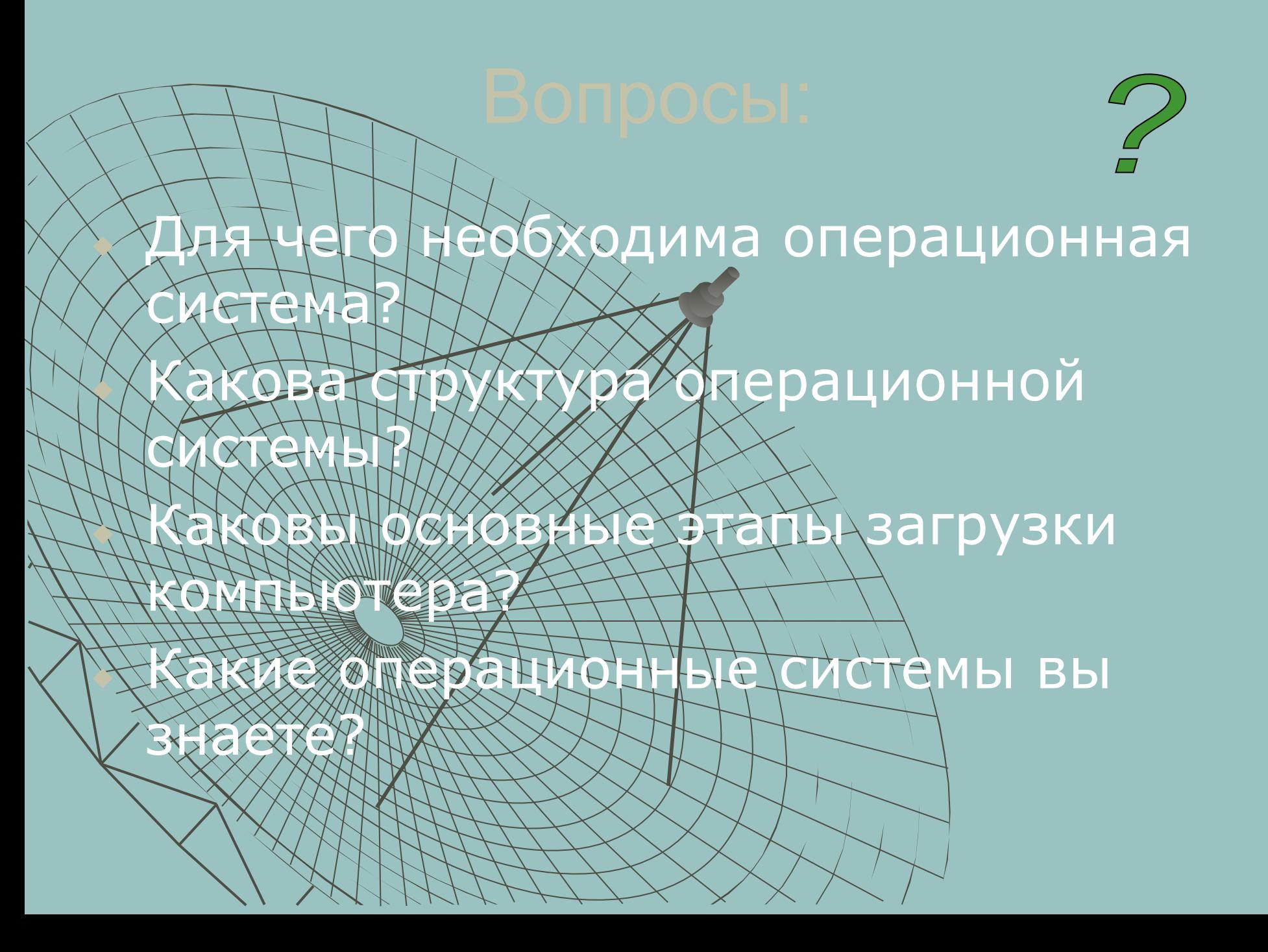